FACULDADE DE ENGENHARIA DA UNIVERSIDADE DO PORTO

## Title of the Dissertation

Name of the Author

WORKING VERSION

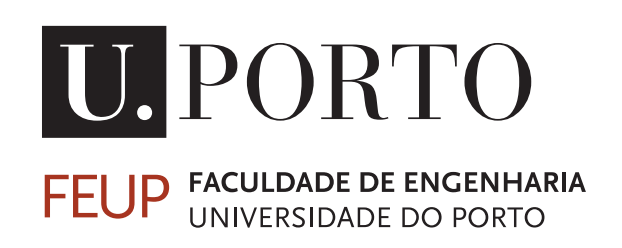

Mestrado Integrado em Engenharia Química

Supervisor: Name of the Supervisor

April 19, 2021

### Title of the Dissertation

Name of the Author

Mestrado Integrado em Engenharia Química

April 19, 2021

### Abstract

Lorem ipsum dolor sit amet, consectetuer adipiscing elit. Sed vehicula lorem commodo dui. Fusce mollis feugiat elit. Cum sociis natoque penatibus et magnis dis parturient montes, nascetur ridiculus mus. Donec eu quam. Aenean consectetuer odio quis nisi. Fusce molestie metus sed neque. Praesent nulla. Donec quis urna. Pellentesque hendrerit vulputate nunc. Donec id eros et leo ullamcorper placerat. Curabitur aliquam tellus et diam.

Ut tortor. Morbi eget elit. Maecenas nec risus. Sed ultricies. Sed scelerisque libero faucibus sem. Nullam molestie leo quis tellus. Donec ipsum. Nulla lobortis purus pharetra turpis. Nulla laoreet, arcu nec hendrerit vulputate, tortor elit eleifend turpis, et aliquam leo metus in dolor. Praesent sed nulla. Mauris ac augue. Cras ac orci. Etiam sed urna eget nulla sodales venenatis. Donec faucibus ante eget dui. Nam magna. Suspendisse sollicitudin est et mi.

Fusce sed ipsum vel velit imperdiet dictum. Sed nisi purus, dapibus ut, iaculis ac, placerat id, purus. Integer aliquet elementum libero. Phasellus facilisis leo eget elit. Nullam nisi magna, ornare at, aliquet et, porta id, odio. Sed volutpat tellus consectetuer ligula. Phasellus turpis augue, malesuada et, placerat fringilla, ornare nec, eros. Class aptent taciti sociosqu ad litora torquent per conubia nostra, per inceptos himenaeos. Vivamus ornare quam nec sem mattis vulputate. Nullam porta, diam nec porta mollis, orci leo condimentum sapien, quis venenatis mi dolor a metus. Nullam mollis. Aenean metus massa, pellentesque sit amet, sagittis eget, tincidunt in, arcu. Vestibulum porta laoreet tortor. Nullam mollis elit nec justo. In nulla ligula, pellentesque sit amet, consequat sed, faucibus id, velit. Fusce purus. Quisque sagittis urna at quam. Ut eu lacus. Maecenas tortor nibh, ultricies nec, vestibulum varius, egestas id, sapien.

Phasellus ullamcorper justo id risus. Nunc in leo. Mauris auctor lectus vitae est lacinia egestas. Nulla faucibus erat sit amet lectus varius semper. Praesent ultrices vehicula orci. Nam at metus. Aenean eget lorem nec purus feugiat molestie. Phasellus fringilla nulla ac risus. Aliquam elementum aliquam velit. Aenean nunc odio, lobortis id, dictum et, rutrum ac, ipsum.

Ut tortor. Morbi eget elit. Maecenas nec risus. Sed ultricies. Sed scelerisque libero faucibus sem. Nullam molestie leo quis tellus. Donec ipsum. Nulla lobortis purus pharetra turpis. Nulla laoreet, arcu nec hendrerit vulputate, tortor elit eleifend turpis, et aliquam leo metus in dolor. Praesent sed nulla. Mauris ac augue. Cras ac orci. Etiam sed urna eget nulla sodales venenatis. Donec faucibus ante eget dui. Nam magna. Suspendisse sollicitudin est et mi.

Phasellus ullamcorper justo id risus. Nunc in leo. Mauris auctor lectus vitae est lacinia egestas. Nulla faucibus erat sit amet lectus varius semper. Praesent ultrices vehicula orci.

Ut tortor. Morbi eget elit. Maecenas nec risus. Sed ultricies. Sed scelerisque libero faucibus sem. Nullam molestie leo quis tellus. Donec ipsum.

Keywords: keyword1, Keyword2, keyword3

ii

### Resumo

Lorem ipsum dolor sit amet, consectetuer adipiscing elit. Sed vehicula lorem commodo dui. Fusce mollis feugiat elit. Cum sociis natoque penatibus et magnis dis parturient montes, nascetur ridiculus mus. Donec eu quam. Aenean consectetuer odio quis nisi. Fusce molestie metus sed neque. Praesent nulla. Donec quis urna. Pellentesque hendrerit vulputate nunc. Donec id eros et leo ullamcorper placerat. Curabitur aliquam tellus et diam.

Ut tortor. Morbi eget elit. Maecenas nec risus. Sed ultricies. Sed scelerisque libero faucibus sem. Nullam molestie leo quis tellus. Donec ipsum. Nulla lobortis purus pharetra turpis. Nulla laoreet, arcu nec hendrerit vulputate, tortor elit eleifend turpis, et aliquam leo metus in dolor. Praesent sed nulla. Mauris ac augue. Cras ac orci. Etiam sed urna eget nulla sodales venenatis. Donec faucibus ante eget dui. Nam magna. Suspendisse sollicitudin est et mi.

Fusce sed ipsum vel velit imperdiet dictum. Sed nisi purus, dapibus ut, iaculis ac, placerat id, purus. Integer aliquet elementum libero. Phasellus facilisis leo eget elit. Nullam nisi magna, ornare at, aliquet et, porta id, odio. Sed volutpat tellus consectetuer ligula. Phasellus turpis augue, malesuada et, placerat fringilla, ornare nec, eros. Class aptent taciti sociosqu ad litora torquent per conubia nostra, per inceptos himenaeos. Vivamus ornare quam nec sem mattis vulputate. Nullam porta, diam nec porta mollis, orci leo condimentum sapien, quis venenatis mi dolor a metus. Nullam mollis. Aenean metus massa, pellentesque sit amet, sagittis eget, tincidunt in, arcu. Vestibulum porta laoreet tortor. Nullam mollis elit nec justo. In nulla ligula, pellentesque sit amet, consequat sed, faucibus id, velit. Fusce purus. Quisque sagittis urna at quam. Ut eu lacus. Maecenas tortor nibh, ultricies nec, vestibulum varius, egestas id, sapien.

Phasellus ullamcorper justo id risus. Nunc in leo. Mauris auctor lectus vitae est lacinia egestas. Nulla faucibus erat sit amet lectus varius semper. Praesent ultrices vehicula orci. Nam at metus. Aenean eget lorem nec purus feugiat molestie. Phasellus fringilla nulla ac risus. Aliquam elementum aliquam velit. Aenean nunc odio, lobortis id, dictum et, rutrum ac, ipsum.

Ut tortor. Morbi eget elit. Maecenas nec risus. Sed ultricies. Sed scelerisque libero faucibus sem. Nullam molestie leo quis tellus. Donec ipsum. Nulla lobortis purus pharetra turpis. Nulla laoreet, arcu nec hendrerit vulputate, tortor elit eleifend turpis, et aliquam leo metus in dolor. Praesent sed nulla. Mauris ac augue. Cras ac orci. Etiam sed urna eget nulla sodales venenatis. Donec faucibus ante eget dui. Nam magna. Suspendisse sollicitudin est et mi.

Phasellus ullamcorper justo id risus. Nunc in leo. Mauris auctor lectus vitae est lacinia egestas. Nulla faucibus erat sit amet lectus varius semper. Praesent ultrices vehicula orci.

Ut tortor. Morbi eget elit. Maecenas nec risus. Sed ultricies. Sed scelerisque libero faucibus sem. Nullam molestie leo quis tellus. Donec ipsum.

Keywords: keyword1, Keyword2, keyword3

 $iv$ 

### Acknowledgements

Aliquam id dui. Nulla facilisi. Nullam ligula nunc, viverra a, iaculis at, faucibus quis, sapien. Cum sociis natoque penatibus et magnis dis parturient montes, nascetur ridiculus mus. Curabitur magna ligula, ornare luctus, aliquam non, aliquet at, tortor. Donec iaculis nulla sed eros. Sed felis. Nam lobortis libero. Pellentesque odio. Suspendisse potenti. Morbi imperdiet rhoncus magna. Morbi vestibulum interdum turpis. Pellentesque varius. Morbi nulla urna, euismod in, molestie ac, placerat in, orci.

Ut convallis. Suspendisse luctus pharetra sem. Sed sit amet mi in diam luctus suscipit. Nulla facilisi. Integer commodo, turpis et semper auctor, nisl ligula vestibulum erat, sed tempor lacus nibh at turpis. Quisque vestibulum pulvinar justo. Class aptent taciti sociosqu ad litora torquent per conubia nostra, per inceptos himenaeos. Nam sed tellus vel tortor hendrerit pulvinar. Phasellus eleifend, augue at mattis tincidunt, lorem lorem sodales arcu, id volutpat risus est id neque. Phasellus egestas ante. Nam porttitor justo sit amet urna. Suspendisse ligula nunc, mollis ac, elementum non, venenatis ut, mauris. Mauris augue risus, tempus scelerisque, rutrum quis, hendrerit at, nunc. Nulla posuere porta orci. Nulla dui.

Fusce gravida placerat sem. Aenean ipsum diam, pharetra vitae, ornare et, semper sit amet, nibh. Nam id tellus. Etiam ultrices. Praesent gravida. Aliquam nec sapien. Morbi sagittis vulputate dolor. Donec sapien lorem, laoreet egestas, pellentesque euismod, porta at, sapien. Integer vitae lacus id dui convallis blandit. Mauris non sem. Integer in velit eget lorem scelerisque vehicula. Etiam tincidunt turpis ac nunc. Pellentesque a justo. Mauris faucibus quam id eros. Cras pharetra. Fusce rutrum vulputate lorem. Cras pretium magna in nisl. Integer ornare dui non pede.

Author

vi

"Until I began to learn to draw, I was never much interested in looking at art."

Richard P. Feynman

viii

## **Contents**

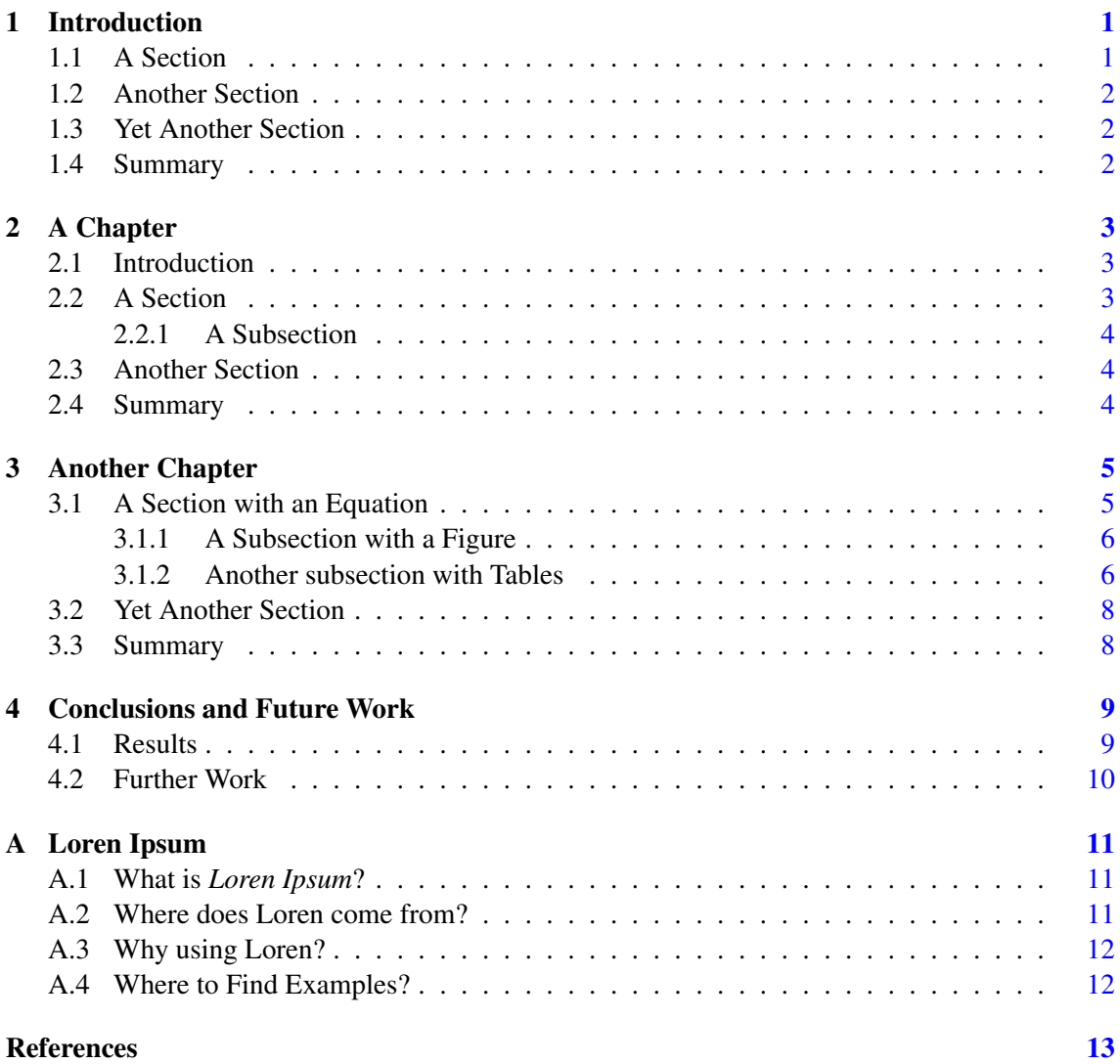

#### **CONTENTS**

# List of Figures

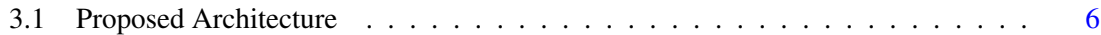

## List of Tables

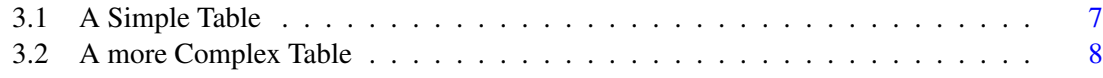

## Abbreviations

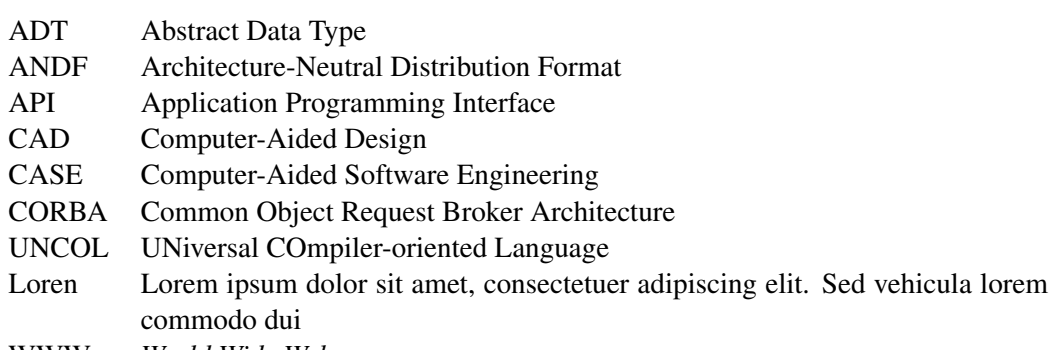

WWW *World Wide Web*

## <span id="page-20-0"></span>Chapter 1

### Introduction

Lorem ipsum dolor sit amet, consectetur adipiscing elit. Sed hendrerit pellentesque eros, ac mattis risus tristique non. Morbi ac nulla condimentum, bibendum lacus mattis, laoreet arcu. Aliquam in mauris lacus. Nam scelerisque porttitor nisi. In et tincidunt neque. Curabitur placerat sodales turpis nec elementum. Maecenas ante felis, interdum sed felis et, porttitor vulputate mauris. Nunc quis pellentesque mauris, at maximus magna. Nunc ut lectus dapibus risus euismod eleifend. Nullam sed velit bibendum, maximus sapien at, sodales arcu. Sed enim felis, finibus vitae vestibulum pretium, placerat non risus.

"Like the Abstract, the Introduction should be written to engage the interest of the reader. It should also give the reader an idea of how the dissertation is structured, and in doing so, define the thread of the contents." [\[4,](#page-32-1) chap. Introduction]

Lorem ipsum dolor sit amet, consectetur adipiscing elit. Morbi imperdiet consequat tincidunt. Curabitur a pharetra turpis. Ut tempor et orci quis ultrices. Aliquam vitae euismod enim. Mauris dignissim, ex non ultricies bibendum, dolor purus euismod lorem, id tincidunt ligula neque et elit. Vestibulum rutrum leo sit amet nisi iaculis finibus. Curabitur lectus libero, volutpat sed magna eu, aliquet eleifend turpis [\[4,](#page-32-1) [3\]](#page-32-2).

Proin venenatis eleifend condimentum. In molestie ut diam commodo ultrices. Vestibulum a scelerisque turpis, eget maximus felis. Nam lobortis feugiat tempor. Aliquam erat volutpat. Donec risus metus, mollis sit amet mi a, sagittis convallis lorem. Nullam a libero vulputate, hendrerit risus commodo, sodales tellus.

#### <span id="page-20-1"></span>1.1 A Section

Lorem ipsum dolor sit amet, consectetuer adipiscing elit. Sed eget nunc. Phasellus interdum, risus viverra mollis laoreet, felis justo iaculis ante, eget ornare purus augue non urna. Nam in magna. In a est. Phasellus a tellus vitae enim vehicula imperdiet. Etiam sit amet elit. In hac habitasse platea dictumst. Quisque eget turpis vel felis elementum tempus. Curabitur sit amet tortor id libero dapibus pretium. Integer mattis eros eu lorem. Duis erat tellus, porttitor sed, blandit eget, fringilla et, lacus. Phasellus tristique nibh nec orci. Mauris sed leo.

Sed eget libero. Nulla facilisi. Proin eget tortor. Morbi gravida. Donec arcu risus, blandit a, rutrum at, ornare ut, nisl. Etiam consectetuer tortor eu odio. Etiam blandit molestie ligula. Nulla facilisi. Nam a augue non justo laoreet hendrerit. Nam aliquam, purus eu ultricies dictum, urna purus posuere neque, vel tempus tellus enim a arcu.

#### <span id="page-21-0"></span>1.2 Another Section

Nulla nec eros et pede vehicula aliquam. Aenean sodales pede vel ante. Fusce sollicitudin sodales lacus. Maecenas justo mauris, adipiscing vitae, ornare quis, convallis nec, eros.

Etiam laoreet venenatis ipsum. In tellus odio, eleifend ac, ultrices vel, lobortis sed, nibh. Fusce nunc augue, dictum non, pulvinar sed, consectetuer eu, ipsum. Vivamus nec pede. Pellentesque pulvinar fringilla dolor. In sit amet pede. Proin orci justo, semper vel, vulputate quis, convallis ac, nulla. Nulla at justo. Mauris feugiat dolor.

#### <span id="page-21-1"></span>1.3 Yet Another Section

Lorem ipsum dolor sit amet, consectetuer adipiscing elit. Morbi sit amet nibh. Fusce faucibus, enim vel ultrices ornare, est mauris ultricies velit, vitae consequat sem erat vel nunc. Nam libero eros, mattis eget, sagittis nec, imperdiet at, sapien. Aliquam lacus. Aenean adipiscing nibh in orci. Aliquam vestibulum, elit at fringilla dignissim, metus diam lobortis urna, a laoreet nunc odio ac ipsum. Sed at urna. Integer vehicula fringilla augue. Nulla lacus eros, rhoncus sit amet, posuere ut, vehicula ac, nibh.

Integer nec quam. Sed fermentum. Nunc vitae leo. Etiam sit amet quam. Nunc vestibulum massa in mauris. Duis eget nulla. Fusce ultricies arcu eu nibh volutpat feugiat. Maecenas urna pede, commodo quis, porta eu, bibendum elementum, pede. Sed eros massa, molestie eget, mattis non, rutrum ac, magna. Duis dui. Maecenas eget tortor ut dolor semper mattis. Maecenas auctor, tellus et ultricies tempor, elit est placerat lacus, in posuere mauris lorem et arcu.

#### <span id="page-21-2"></span>1.4 Summary

Lorem ipsum dolor sit amet, consectetur adipiscing elit. Mauris sem risus tempus a elit Chapter [2.](#page-22-0) Proin in mauris varius, auctor eros eu, accumsan est. Suspendisse molestie elit in lacinia iaculis Chapter [3.](#page-24-0) Sed lobortis sem non metus pharetra efficitur. Mauris tortor arcu, pulvinar sit, molestie vitae libero Chapter ??. In odio felis, consectetur vel rhoncus et, iaculis et nisi. Suspendisse rutrum felis magna Chapter [4.](#page-28-0)

### <span id="page-22-0"></span>Chapter 2

### A Chapter

Fusce risus mi, tristique eu, consectetuer id, auctor sed, elit. Donec laoreet. Duis consectetuer interdum libero. Etiam eu orci. In eu arcu. Fusce luctus diam eget lectus. Duis interdum lacus sed ligula. Proin vestibulum felis eget lacus. Vivamus vestibulum, tellus ut congue viverra.

Praesent in neque sed risus tempus ornare. Donec hendrerit, erat eu semper aliquam, pede nulla dapibus risus, ut pretium orci pede et neque. Etiam eget tortor a metus convallis viverra. Quisque eget nisi sed orci facilisis interdum. Aliquam non felis.

#### <span id="page-22-1"></span>2.1 Introduction

Aliquam sollicitudin facilisis sapien. Mauris tincidunt tristique diam. Mauris sollicitudin pede at tellus varius volutpat. Integer vel leo. Nunc massa diam, egestas eu, venenatis at, porttitor ac, LATEX sapien. Sed magna elit, vulputate in, lacinia sed, lobortis ac, urna. Proin cursus massa id risus [\[2\]](#page-32-3).

Vestibulum libero. Curabitur venenatis augue. Mauris eu libero eget lectus tempus tempor. In tincidunt, justo in varius adipiscing, ipsum enim gravida massa, eget ornare ante lacus id est. Praesent vitae est ut elit convallis convallis. Aenean tincidunt, purus id consectetur volutpat, sem leo pulvinar libero, nec semper sem purus ultricies nibh [\[1\]](#page-32-4).

#### <span id="page-22-2"></span>2.2 A Section

*Scalable Vector Graphics* Lorem ipsum dolor sit amet, consectetuer adipiscing elit. Donec a W3C (*World Wide Web Consortium* eros. Phasellus non nulla non massa venenatis convallis. In porta. Mauris quis magna. Proin mauris eros, aliquet id, eleifend vitae, semper quis, erat XSLT. Aliquam id lectus non odio dignissim landit. XML using *namespaces* even using SVG using CSS (*Cascade Style Sheets*) [\[5\]](#page-32-5).

Vestibulum porttitor arcu ut ligula. Nunc quis erat. Curabitur ipsum tortor, ornare vitae, dapibus pretium, hendrerit sed, urna. Vestibulum ante ipsum primis in faucibus orci luctus et ultrices posuere cubilia Curae; Phasellus bibendum, nulla eget varius aliquam, tortor nulla sollicitudin quam, vel vestibulum nisl magna at sem.

Quisque tristique, metus eu iaculis sagittis, urna leo bibendum diam, a ultricies sem diam a augue. Mauris consectetuer, libero vel euismod tincidunt, nisi metus viverra ante, quis pretium sapien odio nec risus. Nunc semper auctor nulla $<sup>1</sup>$  $<sup>1</sup>$  $<sup>1</sup>$ .</sup>

#### <span id="page-23-0"></span>2.2.1 A Subsection

Lorem ipsum dolor sit amet, consectetuer adipiscing elit. Nunc eu nulla. Pellentesque vitae nibh ultrices quam iaculis convallis. Aliquam purus eros, varius eget, volutpat sodales, imperdiet nec, lacus. Curabitur in elit sed sem rutrum posuere. Class aptent taciti sociosqu ad litora torquent per conubia nostra, per inceptos himenaeos. Duis sem. Praesent ultricies odio vel sapien. Integer faucibus malesuada libero. Cras semper, dolor id ullamcorper varius, magna risus volutpat felis, id pellentesque nulla ante at erat. Integer sodales.

Quisque sit amet odio. In at risus sit amet turpis interdum posuere. Maecenas iaculis vehicula sem. Ut leo arcu, malesuada vel, imperdiet id, dignissim a, purus. Duis eleifend, lectus non venenatis dignissim, risus libero imperdiet mi, nec gravida massa libero sed mauris. Nullam lobortis libero non sapien. Integer convallis iaculis erat. Morbi dictum. Ut ultrices pellentesque velit. Cras ac ante. Etiam in neque tincidunt lacus gravida vehicula. Proin et nisi.

#### <span id="page-23-1"></span>2.3 Another Section

Loren ipsum dolor sit amet, consectetuer adipiscing elit. Praesent sit amet sem. Maecenas eleifend facilisis leo. Vestibulum et mi. Aliquam posuere, ante non tristique consectetuer, dui elit scelerisque augue, eu vehicula nibh nisi ac est. Suspendisse elementum sodales felis. Nullam laoreet fermentum urna.

Loren ipsum dolor sit amet, consectetuer adipiscing elit. Praesent sit amet sem. Maecenas eleifend facilisis leo. Vestibulum et mi. Aliquam posuere, ante non tristique consectetuer, dui elit scelerisque augue, eu vehicula nibh nisi ac est. Suspendisse elementum sodales felis. Nullam laoreet fermentum urna.

#### <span id="page-23-2"></span>2.4 Summary

Vivamus non nunc nec risus tempor varius. Quisque bibendum mi at dolor. Aliquam consectetuer condimentum risus. Aliquam luctus pulvinar sem. Duis aliquam, urna et vulputate tristique, dui elit aliquet nibh, vel dignissim magna turpis id sapien. Duis commodo sem id quam. Phasellus dolor. Class aptent taciti sociosqu ad litora torquent per conubia nostra, per inceptos himenaeos.

<span id="page-23-3"></span><sup>&</sup>lt;sup>1</sup>This is a footnote.

### <span id="page-24-0"></span>Chapter 3

### Another Chapter

Lorem ipsum dolor sit amet, consectetur adipiscing elit. Donec semper finibus massa sed tristique. Nullam vel dui a nisl vulputate placerat. Phasellus non mi ornare, ultrices lectus eget, cursus ante. Sed sit amet euismod massa. Suspendisse ornare est dolor, at egestas eros rutrum vel $<sup>1</sup>$  $<sup>1</sup>$  $<sup>1</sup>$ .</sup>

Aliquam nunc dui, sagittis eu molestie vitae, consectetur ut sem. Nam nunc diam, bibendum a tellus ac, tincidunt sagittis orci. Aenean dolor ex, convallis nec mi a, porttitor feugiat ante. Proin eu felis libero. Curabitur efficitur eleifend augue et tincidunt. Aliquam erat volutpat. Curabitur sit amet justo dui.[\[3\]](#page-32-2)

#### <span id="page-24-1"></span>3.1 A Section with an Equation

In suscipit mauris a nunc. Pellentesque gravida. Morbi quam lacus, pretium eget, tincidunt vulputate, interdum sed, turpis. Curabitur quis est.

Duis tempor condimentum ante:

<span id="page-24-3"></span>
$$
CIF_1: \tF_0^j(a) = \frac{1}{2\pi i} \oint_\gamma \frac{F_0^j(z)}{z-a} dz \t(3.1)
$$

$$
CIF_2: \tF_1^j(a) = \frac{1}{2\pi i} \oint_{\gamma} \frac{F_0^j(x)}{x - a} dx \t(3.2)
$$

Equation [3.2](#page-24-3) lorem ipsum dolor sit amet, consectetuer adipiscing elit. Suspendisse tincidunt viverra elit. Donec tempus vulputate mauris. Donec arcu. Vestibulum condimentum porta justo. Curabitur ornare tincidunt lacus. Curabitur ac massa vel ante tincidunt placerat. Cras vehicula semper elit. Curabitur gravida, est a elementum suscipit, est eros ullamcorper quam, sed cursus velit velit tempor neque.

Phasellus imperdiet, orci vel pretium sollicitudin, magna nunc ullamcorper augue, non venenatis dui nunc quis massa. Pellentesque dolor elit, dapibus venenatis, viverra ultricies, accumsan

<span id="page-24-2"></span><sup>&</sup>lt;sup>1</sup>Another footnote.

<span id="page-25-2"></span>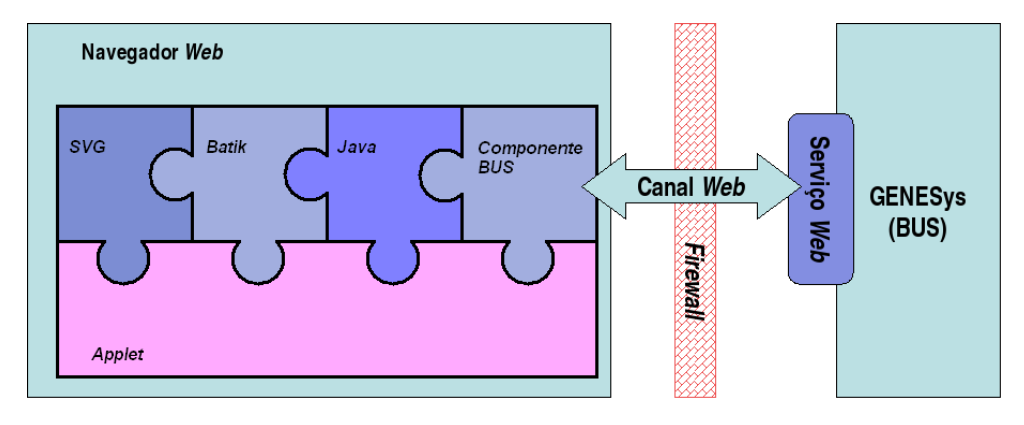

Figure 3.1: Proposed Architecture

cursus, orci. Aliquam erat volutpat. Mauris ornare tristique leo. Maecenas eros. Curabitur velit nunc, tincidunt vitae, dictum posuere, pulvinar nec, diam. Sed lectus lorem, congue vel, dignissim laoreet, blandit a, nisi. Aenean nunc ligula, tincidunt eu, hendrerit vel, suscipit non, erat. Aliquam gravida. Integer non pede. In laoreet augue id leo. Mauris placerat [\[6\]](#page-32-6):

- Componentes Suspendisse auctor mattis augue *push*;
- Praesent Sit amet sem maecenas eleifend facilisis leo;
- Pellentesque Habitant morbi tristique senectus et netus.

#### <span id="page-25-0"></span>3.1.1 A Subsection with a Figure

In est justo, tristique in Figure [3.1](#page-25-2) iverra ultricies, accumsan cursus,

Loren ipsum dolor sit amet, consectetuer adipiscing elit. Praesent sit amet sem. Maecenas eleifend facilisis leo. Vestibulum et mi. Aliquam posuere, ante non tristique consectetuer, dui elit scelerisque augue, eu vehicula nibh nisi ac est. Suspendisse elementum sodales felis. Nullam laoreet fermentum urna.

Pellentesque habitant morbi tristique senectus et netus et malesuada fames ac turpis egestas. Fusce feugiat, elit ac placerat fermentum, augue nisl ultricies eros, id fringilla enim sapien eu felis. Vestibulum ante ipsum primis in faucibus orci luctus et ultrices posuere cubilia Curae; Sed dolor mi, porttitor quis, condimentum sed luctus.

#### <span id="page-25-1"></span>3.1.2 Another subsection with Tables

Aenean rhoncus mauris sed ante tincidunt efficitur. Nam quis turpis eleifend, rutrum nunc quis, interdum ipsum Table [3.1.](#page-26-0) Suspendisse at sem nibh. Donec dapibus, lorem non faucibus dictum, dolor sem porta mauris, id blandit nisl mi nec urna. Suspendisse pretium diam massa Table [3.2,](#page-27-2) id tincidunt enim fringilla non. Ut posuere purus tortor, a dignissim felis tempus gravida. Donec a facilisis nisi. Aliquam pulvinar lectus sit amet libero fermentum, id blandit neque imperdiet.

<span id="page-26-0"></span>

|             | <b>Acronym</b> Description               |
|-------------|------------------------------------------|
| ADT         | <b>Abstract Data Type</b>                |
| <b>ANDF</b> | Architecture-Neutral Distribution Format |
| API         | <b>Application Programming Interface</b> |

Table 3.1: A Simple Table

Phasellus consequat blandit lacus ut bibendum. Integer eleifend condimentum purus, vitae porttitor est. Ut vel ultrices nulla, quis volutpat quam.

Integer quis pede. Fusce nibh. Fusce nec erat vel mi condimentum convallis. Sed at tortor non mauris pretium aliquet. In in lacus in dolor molestie dapibus. Suspendisse potenti. Pellentesque sagittis porta erat. Mauris sodales sapien id augue. Nam eu dolor. Donec sit amet turpis non orci rhoncus commodo. Etiam condimentum commodo libero.

Mauris pede. Curabitur faucibus dictum nibh. Proin tincidunt diam vitae mauris. Sed hendrerit dolor vel ipsum. Nullam dapibus. Vivamus tellus diam, egestas sit amet, vulputate non, vulputate id, eros. Nunc sit amet nibh eget nibh imperdiet ornare. Cras vehicula mattis ipsum. Sed diam arcu, semper at, gravida vitae, fermentum et, nulla. Aenean massa orci, tristique nec, rutrum id, fringilla eget, erat. Curabitur nulla ipsum, aliquam sed, rutrum vitae, semper quis, ante. Fusce at nunc in dolor condimentum tempor. Duis sit amet massa.

Curabitur convallis nulla quis risus. Nulla mollis porttitor purus. Fusce ultricies odio at ligula pellentesque suscipit. Nulla velit libero, blandit a, aliquet quis, hendrerit id, arcu. Phasellus porttitor porttitor purus. Suspendisse velit tortor, fringilla sit amet, commodo a, ultrices et, mi. Donec eu metus in erat ornare adipiscing. Praesent varius mi ac nunc. Vestibulum leo lacus, elementum in, vestibulum sit amet, hendrerit at, justo. Sed sit amet neque. Donec libero risus, commodo sit amet, dignissim ut, tincidunt a, eros. Ut non lacus quis tortor mattis ullamcorper. Vivamus consequat augue vel erat. Sed tincidunt. Sed leo eros, ornare a, pulvinar non, mattis quis, nibh. Aliquam faucibus mi ac nisi.

Pellentesque habitant morbi tristique senectus et netus et malesuada fames ac turpis egestas. Duis aliquet, libero sit amet ornare viverra, augue erat interdum dolor, vitae tincidunt lorem erat a lacus. Sed lectus nisi, auctor in, hendrerit a, molestie vel, lectus. Cum sociis natoque penatibus et magnis dis parturient montes, nascetur ridiculus mus. Duis lacinia tempor dui. Vivamus rhoncus, tellus a viverra dignissim, pede dui adipiscing odio, non faucibus metus mi gravida eros. Nullam a tellus ut velit elementum tempus. Aenean rutrum convallis tellus. Vestibulum nulla ante, dapibus ut, lobortis ut, varius sed, nisl. Fusce lobortis. Sed ac lorem. Nulla tincidunt nulla eget leo. Maecenas ac lectus eu neque ultrices pharetra. Curabitur a risus nec arcu placerat tempor. Suspendisse magna nisl, viverra a, adipiscing eget, ornare ultricies, ligula. Maecenas eu ligula vitae eros convallis dignissim.

Loren ipsum dolor sit amet, consectetuer adipiscing elit. Praesent sit amet sem. Maecenas eleifend facilisis leo. Vestibulum et mi. Aliquam posuere, ante non tristique consectetuer, dui elit scelerisque augue, eu vehicula nibh nisi ac est. Suspendisse elementum sodales felis. Nullam laoreet fermentum urna. Cras vehicula mattis ipsum. Sed diam arcu, semper at, gravida vitae,

<span id="page-27-2"></span>

|                | Iteration k of $f(x_n)$ |            |               |                             |  |  |
|----------------|-------------------------|------------|---------------|-----------------------------|--|--|
| k              | $x_1^k$                 | $x_2^k$    | $x_3^k$       | comments                    |  |  |
| 0              | $-0.3$                  | 0.6        | 0.7           |                             |  |  |
|                | 0.47102965              | 0.04883157 | $-0.53345964$ | $\delta < \varepsilon$      |  |  |
| $\mathfrak{D}$ | 0.49988691              | 0.00228830 | $-0.52246185$ | $\delta < \varepsilon$      |  |  |
| 3              | 0.49999976              | 0.00005380 | $-0.523656$   | N                           |  |  |
| 4              | 0.5                     | 0.00000307 | $-0.52359743$ |                             |  |  |
|                |                         |            |               |                             |  |  |
|                | 0.5                     | 0.0        | -0.52359878   | $\delta$ < 10 <sup>-8</sup> |  |  |

Table 3.2: A more Complex Table

fermentum et, nulla. Aenean massa orci, tristique nec, rutrum id, fringilla eget, erat. Curabitur nulla ipsum, aliquam sed, rutrum vitae, semper quis, ante. Fusce at nunc in dolor condimentum tempor

Duis eget diam. In est justo, tristique in, lacinia vel, feugiat eget, quam. Pellentesque habitant morbi tristique senectus et netus et malesuada fames ac turpis egestas. Fusce feugiat, elit ac placerat fermentum, augue nisl ultricies eros, id fringilla enim sapien eu felis. Vestibulum ante ipsum primis in faucibus orci luctus et ultrices posuere cubilia Curae; Sed dolor mi, porttitor quis, condimentum sed luctus.

#### <span id="page-27-0"></span>3.2 Yet Another Section

Loren ipsum dolor sit amet, consectetuer adipiscing elit. Praesent sit amet sem. Maecenas eleifend facilisis leo. Vestibulum et mi. Aliquam posuere, ante non tristique consectetuer, dui elit scelerisque augue, eu vehicula nibh nisi ac est. Suspendisse elementum sodales felis. Nullam laoreet fermentum urna.

Duis eget diam. In est justo, tristique in, lacinia vel, feugiat eget, quam. Pellentesque habitant morbi tristique senectus et netus et malesuada fames ac turpis egestas. Fusce feugiat, elit ac placerat fermentum, augue nisl ultricies eros, id fringilla enim sapien eu felis. Vestibulum ante ipsum primis in faucibus orci luctus et ultrices posuere cubilia Curae; Sed dolor mi, porttitor quis, condimentum sed luctus.

#### <span id="page-27-1"></span>3.3 Summary

Lorem ipsum dolor sit amet, consectetur adipiscing elit. Aliquam non ultricies nibh, ut cursus neque. Vestibulum mattis ac odio ac euismod. Integer posuere nibh odio, a fermentum massa iaculis sed.

Mauris eu mattis erat, eget feugiat quam. Fusce ut justo sed lorem eleifend ornare ac vitae mi. Donec eu magna eget metus porta vulputate. Aenean elementum turpis gravida elit iaculis bibendum.

### <span id="page-28-0"></span>Chapter 4

### Conclusions and Future Work

Nullam eleifend condimentum nibh. Integer leo nibh, consequat eget, mollis et, sagittis ac, felis. Duis viverra pede in pede. Phasellus molestie placerat leo. Praesent at tellus a augue congue molestie. Integer eu ante pellentesque, viverra orci vitae, facilisis risus. Nunc eget pulvinar orci.

Proin sed justo eu sapien eleifend elementum. Pellentesque habitant morbi tristique senectus et netus et malesuada fames ac turpis egestas. Praesent id lobortis magna, ut interdum enim.

#### <span id="page-28-1"></span>4.1 Results

Lorem ipsum dolor sit amet, consectetuer adipiscing elit. Etiam non felis sed odio rutrum ultrices. Donec tempor dolor. Vivamus justo neque, tempus id, ullamcorper in, pharetra non, tellus. Praesent eu orci eu dolor congue gravida. Sed eu est. Donec pulvinar, lectus et eleifend volutpat, diam sapien sollicitudin arcu, a sagittis libero neque et dolor. Nam ligula. Cras tincidunt lectus quis nunc. Cras tincidunt congue turpis. Nulla pede velit, sagittis a, faucibus vitae, porttitor nec, ante. Nulla ut arcu. Cras eu augue at ipsum feugiat hendrerit. Proin sed justo eu sapien eleifend elementum. Pellentesque habitant morbi tristique senectus et netus et malesuada fames ac turpis egestas. Vivamus quam lacus, pharetra vel, aliquam vel, volutpat sed, nisl.

Nullam erat est, vehicula id, tempor non, scelerisque at, tellus. Pellentesque tincidunt, ante vehicula bibendum adipiscing, lorem augue tempor felis, in dictum massa justo sed metus. Suspendisse placerat, mi eget molestie sodales, tortor ante interdum dui, ac sagittis est pede et lacus. Duis sapien. Nam ornare turpis et magna. Etiam adipiscing adipiscing ipsum. Fusce sodales nisl a arcu. Cras massa leo, vehicula facilisis, commodo a, molestie faucibus, metus. Suspendisse potenti. Duis sagittis. Donec porta. Sed urna. Maecenas eros. Vivamus erat ligula, pharetra sit amet, bibendum et, fermentum sed, dolor.

#### <span id="page-29-0"></span>4.2 Further Work

Lorem ipsum dolor sit amet, consectetuer adipiscing elit. Aliquam tempor tristique risus. Suspendisse potenti. Fusce id eros. In eu enim. Praesent commodo leo. Nullam augue. Pellentesque tellus. Integer pulvinar purus a dui convallis consectetuer. In adipiscing, orci vitae lacinia semper, sapien elit posuere sem, ac euismod ipsum elit tempus urna. Aliquam erat volutpat. Nullam suscipit augue sed felis. Phasellus faucibus accumsan est.

Aliquam felis justo, facilisis sit amet, bibendum ut, tempus ac, dolor. Sed malesuada. Nunc non massa. In erat. Nulla facilisi. Phasellus blandit, est in accumsan cursus, libero augue elementum leo, vitae auctor mauris nisl ac tortor. Cras porttitor ornare elit. Fusce at lorem. Sed lectus tortor, vestibulum id, varius a, condimentum nec, lectus. Maecenas in nisi et magna pretium aliquam. Pellentesque justo elit, feugiat nec, tincidunt a, dignissim vel, ipsum. Sed nunc. Vestibulum ante ipsum primis in faucibus orci luctus et ultrices posuere cubilia Curae; Aliquam tempus rhoncus leo. Donec neque quam, cursus sit amet, ultricies varius, semper non, pede. Donec porttitor. Sed aliquet feugiat elit.

Lorem ipsum dolor sit amet, consectetuer adipiscing elit. Phasellus tellus pede, auctor ut, tincidunt a, consectetuer in, felis. Mauris quis dolor et neque accumsan pellentesque. Donec dui magna, scelerisque mattis, sagittis nec, porta quis, nulla. Vivamus quis nisl. Etiam vitae nisl in diam vehicula viverra. Sed sollicitudin scelerisque est. Nunc dapibus. Sed urna. Nulla gravida. Praesent faucibus, risus ac lobortis dignissim, est tortor laoreet mauris, dictum pellentesque nunc orci tincidunt tellus. Nullam pulvinar, leo sed vestibulum euismod, ante ligula elementum pede, sit amet dapibus lacus tortor ac nisl. Morbi libero. Integer sed dolor ac lectus commodo iaculis. Donec ut odio.

### <span id="page-30-0"></span>Appendix A

### Loren Ipsum

If you are going to use a passage of Lorem Ipsum, you need to be sure there isn't anything embarrassing hidden in the middle of text.

#### <span id="page-30-1"></span>A.1 What is *Loren Ipsum*?

*Lorem Ipsum* is simply dummy text of the printing and typesetting industry. Lorem Ipsum has been the industry's standard dummy text ever since the 1500s, when an unknown printer took a galley of type and scrambled it to make a type specimen book. It has survived not only five centuries, but also the leap into electronic typesetting, remaining essentially unchanged. It was popularised in the 1960s with the release of Letraset sheets containing Lorem Ipsum passages, and more recently with desktop publishing software like Aldus PageMaker including versions of Lorem Ipsum<sup>[1](#page-30-3)</sup>.

#### <span id="page-30-2"></span>A.2 Where does Loren come from?

Contrary to popular belief, Lorem Ipsum is not simply random text. It has roots in a piece of classical Latin literature from 45 BC, making it over 2000 years old. Richard McClintock, a Latin professor at Hampden-Sydney College in Virginia, looked up one of the more obscure Latin words, consectetur, from a Lorem Ipsum passage, and going through the cites of the word in classical literature, discovered the undoubtable source. Lorem Ipsum comes from sections 1.10.32 and 1.10.33 of "de Finibus Bonorum et Malorum" (The Extremes of Good and Evil) by Cicero, written in 45 BC. This book is a treatise on the theory of ethics, very popular during the Renaissance. T he first line of Lorem Ipsum, "Lorem ipsum dolor sit amet...", comes from a line in section 1.10.32.

The standard chunk of Lorem Ipsum used since the 1500s is reproduced below for those interested. Sections 1.10.32 and 1.10.33 from "de Finibus Bonorum et Malorum" by Cicero are also reproduced in their exact original form, accompanied by English versions from the 1914 translation by H. Rackham.

<span id="page-30-3"></span><sup>1</sup>Available at <http://www.lipsum.com/>

#### <span id="page-31-0"></span>A.3 Why using Loren?

It is a long established fact that a reader will be distracted by the readable content of a page when looking at its layout. The point of using Lorem Ipsum is that it has a more-or-less normal distribution of letters, as opposed to using "Content here, content here", making it look like readable English. Many desktop publishing packages and web page editors now use Lorem Ipsum as their default model text, and a search for "lorem ipsum" will uncover many web sites still in their infancy. Various versions have evolved over the years, sometimes by accident, sometimes on purpose (injected humour and the like).

#### <span id="page-31-1"></span>A.4 Where to Find Examples?

There are many variations of passages of Lorem Ipsum available, but the majority have suffered alteration in some form, by injected humour, or randomised words which don't look even slightly believable. If you are going to use a passage of Lorem Ipsum, you need to be sure there isn't anything embarrassing hidden in the middle of text. All the Lorem Ipsum generators on the Internet tend to repeat predefined chunks as necessary, making this the first true generator on the Internet. It uses a dictionary of over 200 Latin words, combined with a handful of model sentence structures, to generate Lorem Ipsum which looks reasonable. The generated Lorem Ipsum is therefore always free from repetition, injected humour, or non-characteristic words etc.

### <span id="page-32-0"></span>References

- <span id="page-32-4"></span>[1] M.S.O. Franz. *Code-Generation On-the-Fly: A Key to Portable Software*. PhD thesis, Swiss Federal Institute of Technology Zurich, ETH Zürich, 1995.
- <span id="page-32-3"></span>[2] Filipe Marinho, Paulo Viegas, and J. Correia Lopes. SVG na visualização de sinópticos. In José Carlos Ramalho, J. Correia Lopes, and Alberto Simões, editors, *XATA2006, XML: Aplicações e Tecnologias Associadas (Portalege, 9 e 10 de Fevereiro de 2006)*, pages 99–112. Universidade do Minho, 2006.
- <span id="page-32-2"></span>[3] Estelle M. Philips and Derek S. Pugh. *How to Get a PhD*. Open University Press, Fourth edition, 2005.
- <span id="page-32-1"></span>[4] Ming Tham. Writing research thesis or dissertations. University of Newcastle Upon Tyne. Available at [http://lorien.ncl.ac.uk/ming/dept/Tips/writing/](http://lorien.ncl.ac.uk/ming/dept/Tips/writing/thesis/thesis-intro.htm) [thesis/thesis-intro.htm](http://lorien.ncl.ac.uk/ming/dept/Tips/writing/thesis/thesis-intro.htm), May 2001.
- <span id="page-32-5"></span>[5] W3C World Wide Web Consortium. W3C — About SVG. Available at [http://www.w3.](http://www.w3.org/TR/SVG/intro.html/) [org/TR/SVG/intro.html/](http://www.w3.org/TR/SVG/intro.html/), April 2005.
- <span id="page-32-6"></span>[6] Debora J. Zukowski, Apratim Purakayastha, Ajay Mohindra, and Murthy Devarakonda. Metis: A thin-client application framework. *Proceedings of the Third Conference on Object-Oriented Technologies and Systems*, pages 103–114, June 1997.